Документ подписан простой электронной подписью Информация о владельце: ФИО: иерей Петр Владимирович Панов

Должность: Ретигиозная организация - духовная образовательная организация высшего образо-Дата подписания: 06.04.2022 14:09:24 Уникальный программный ключ: da35a50f4e187bc3f2a53bb689a804aeb8047050

РЕЛИГИОЗНАЯ ОРГАНИЗАЦИЯ-ДУХОВНАЯ ОБРАЗОВАТЕЛЬНАЯ ОРГАНИЗАЦИЯ ВЫСШЕГО ОБРАЗОВАНИЯ " ОРЕНБУРГСКАЯ ДУХОВНАЯ СЕМИНАРИЯ ОРЕНБУРГСКОЙ ЕПАРХИИ РУССКОЙ ПРАВОСЛАВНОЙ ЦЕРКВИ"

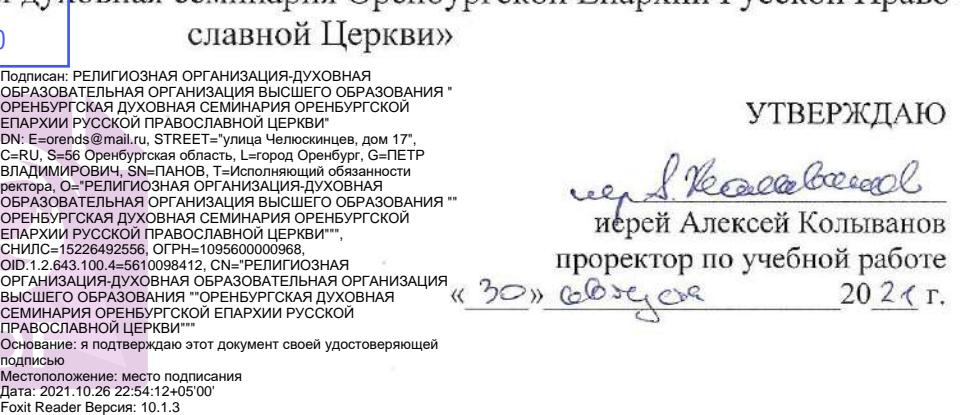

# Рабочая программа дисциплины ИНФОРМАЦИОННЫЕ ТЕХНОЛОГИИ В СОВРЕМЕННОЙ НАУКЕ И ОБРАЗОВАНИИ

Направление подготовки 48.04.01 Теология

Профиль подготовки Межрелигиозный диалог в православной традиции: теория и практика формирования

> Уровень образования Магистратура

> > Форма обучения очная

> > > г. Оренбург 2021

Программа составлена в соответствии с требованиями ФГОС ВО по направлению подготовки: 48.04.01 Теология, уровень образования - магистратура, утвержденном Министерством высшего образования и науки 25.08.2020, с учетом методических рекомендаций по разработке основных образовательных программ подготовки бакалавров и магистров теологии ФУМО по УГСН 48.00.00 Теология совместно с Учебным комитетом Русской Православной Церкви.

#### Автор(ы)/составитель(и) рабочей программы учебной дисциплины (модуля):

Мещерякова Ирина Николаевна, к.п.н.

1708.21 Merrequentes

Программа одобрена на заседании кафедры истории и социально-гуманитарных дисциплин, протокол № 1 от 24.08.21

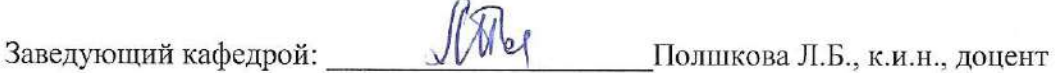

Согласовано:

Заведующий библиотекой – В Н.А. Воронина

# 1. Место дисциплины в структуре ОПОП ВО

Дисциплина «Информационные технологии в современной науке и образовании» относится к обязательной части Блока 1 «Лисциплины».

## 2. Требования к результатам освоения содержания дисциплины

Процесс изучения дисциплины направлен на формирование элементов следующих компетенций в соответствии с ФГОС ВО по направлению подготовки 48.04.01 Теология

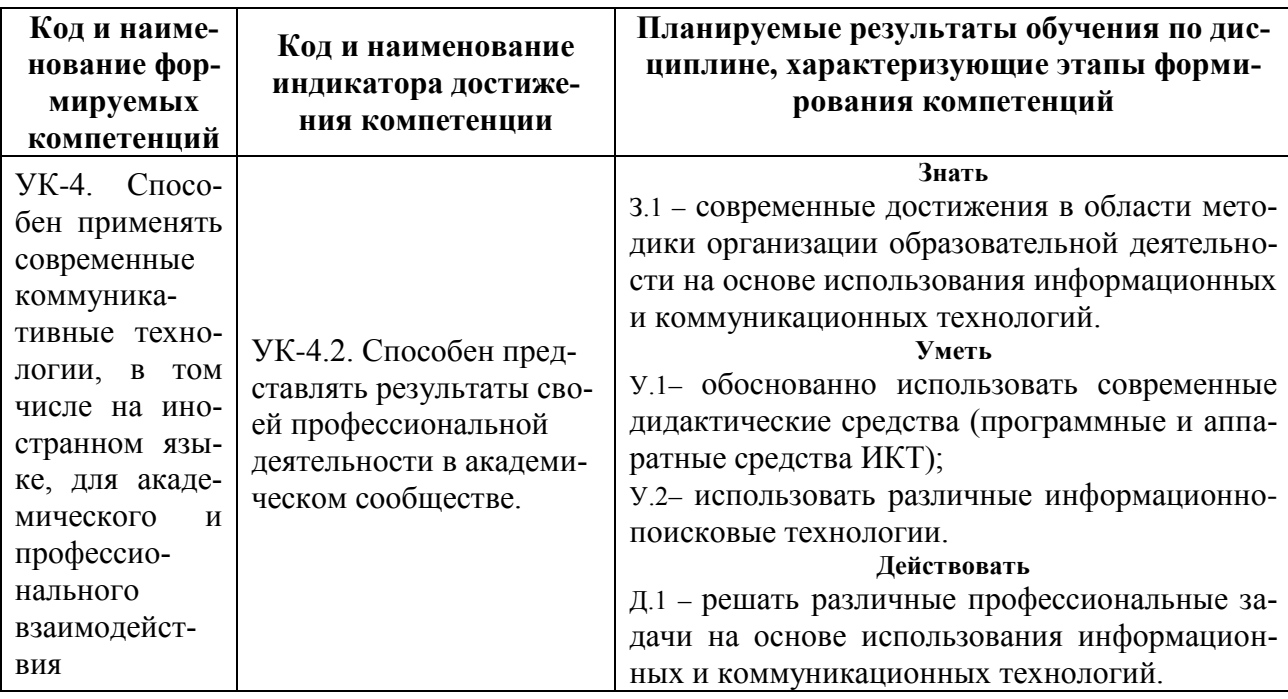

### 3. Содержание и структура дисциплины 3.1. Структура дисциплины

Общая трудоемкость дисциплины составляет 2 зачетные единицы (72 часа). Распределение трудоемкости дисциплины по видам работ по семестрам

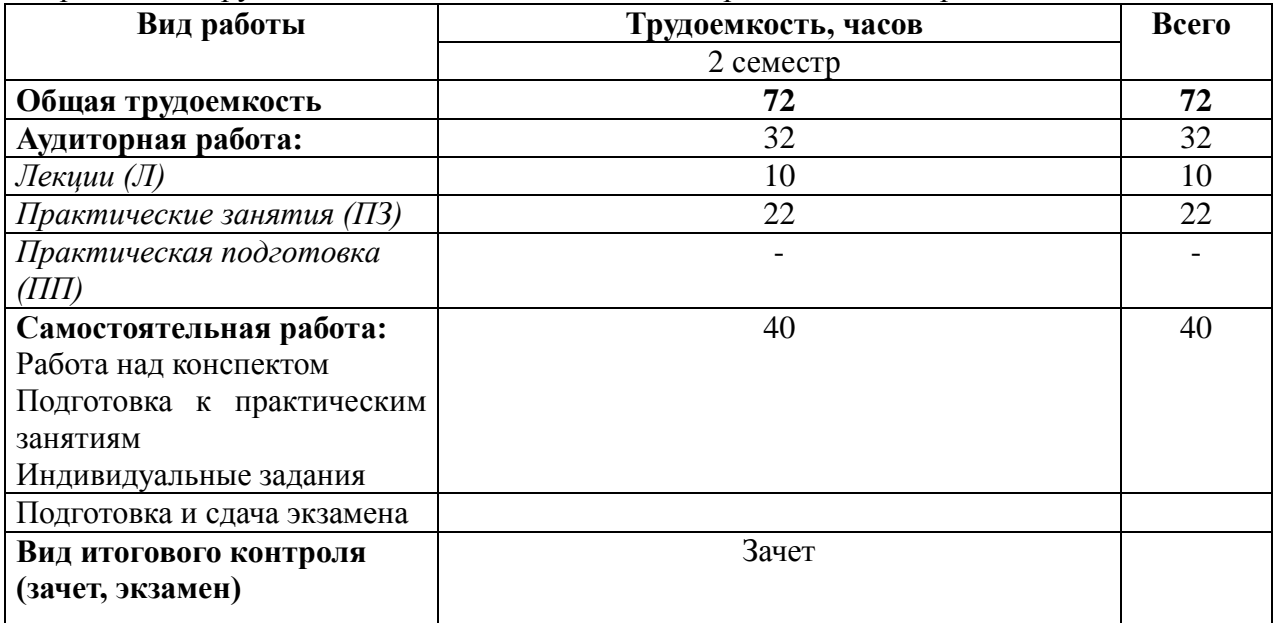

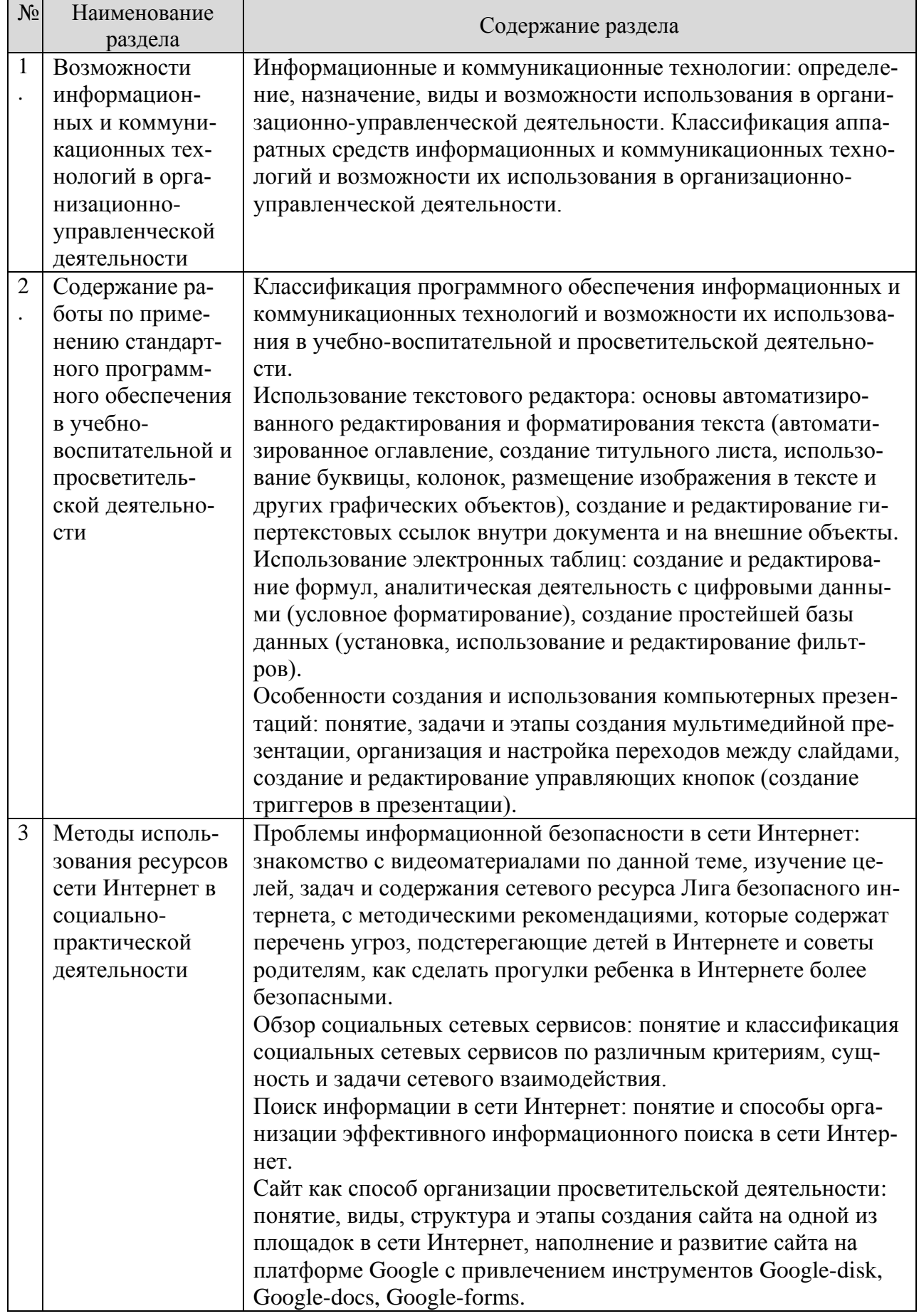

## 3.2. Содержание разделов дисциплины

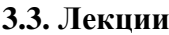

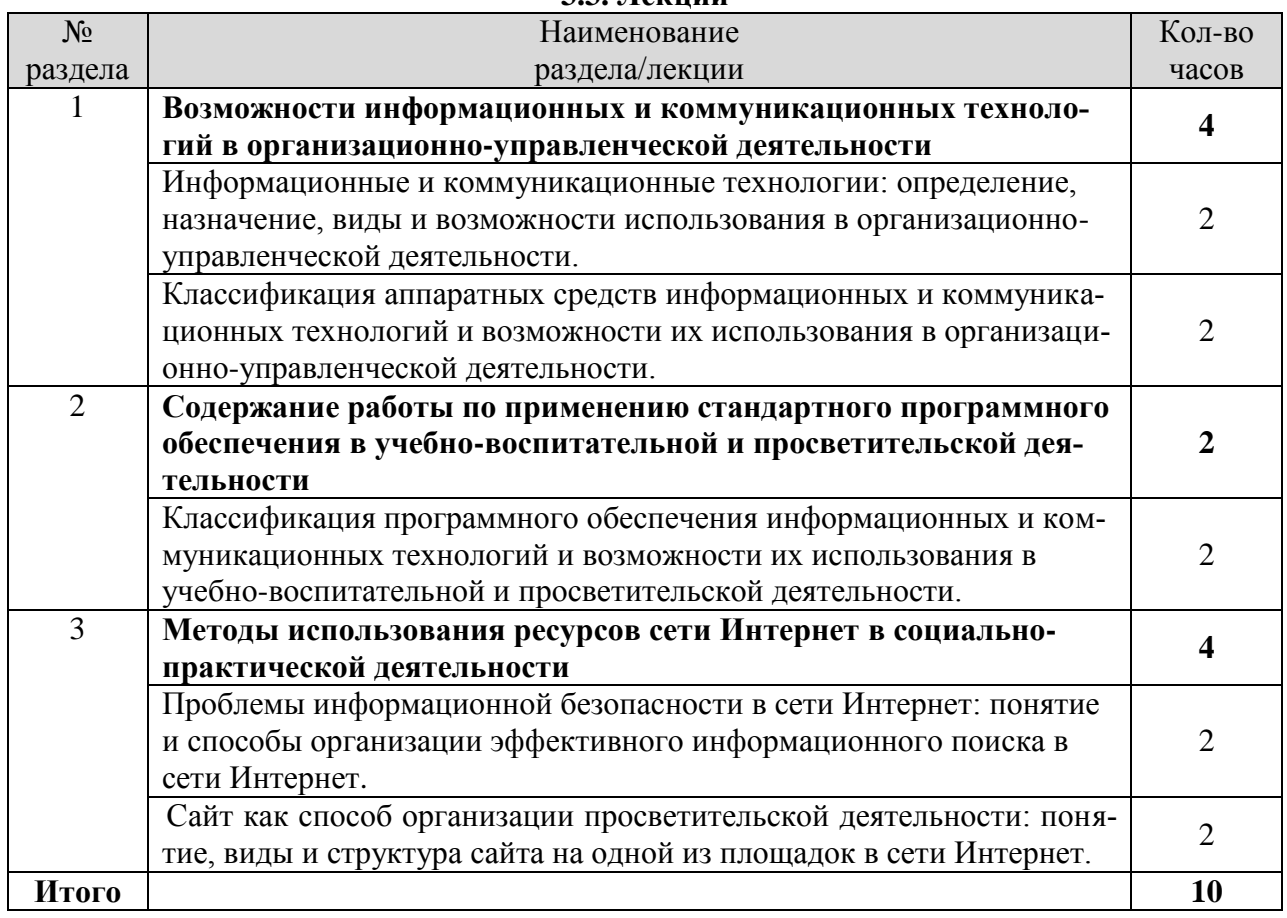

# **3.4. Практические занятия**

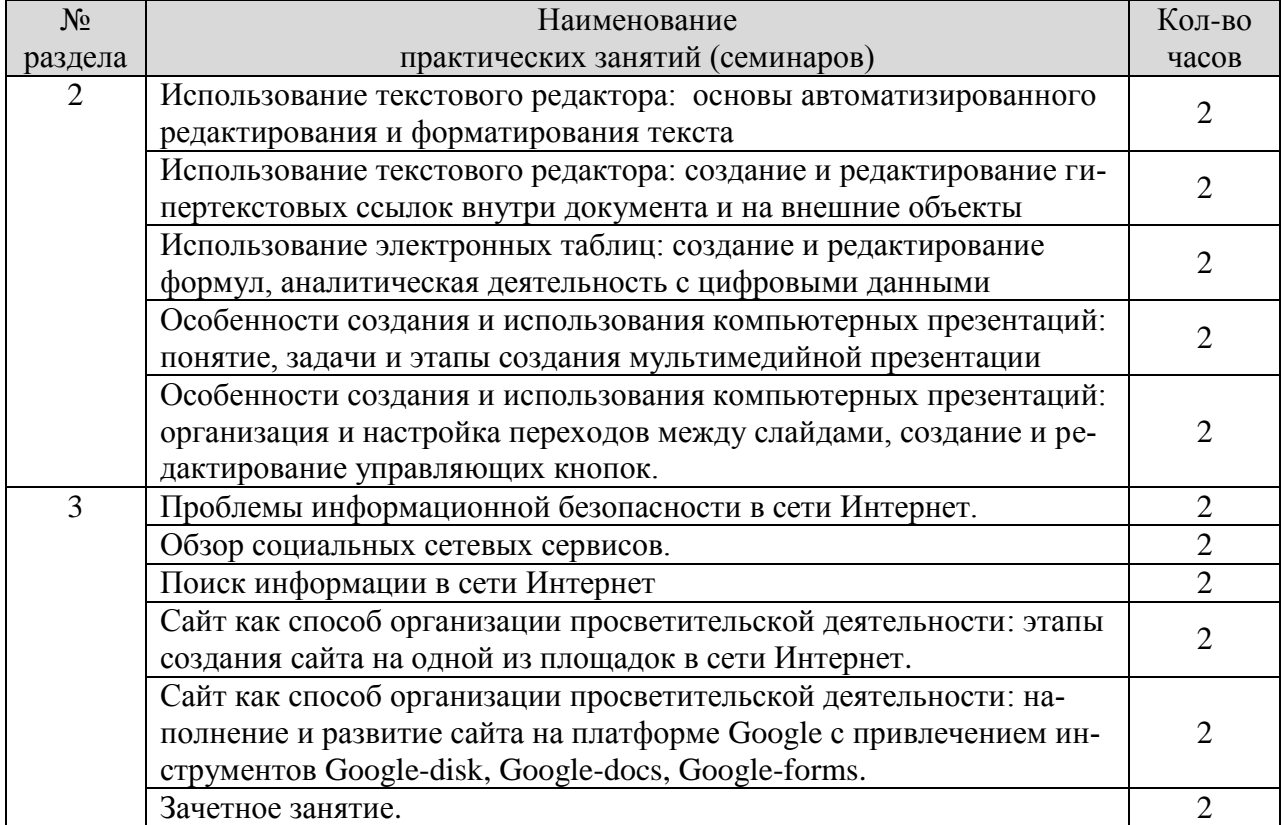

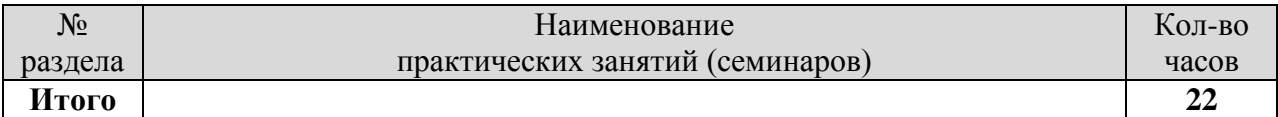

### **4. Учебно-методическое обеспечение дисциплины**

#### **4.1. Учебная литература**

1. Гендина, Н. И. Информационная культура личности в 2 ч. Часть 2 : учебное пособие для вузов / Н. И. Гендина, Е. В. Косолапова, Л. Н. Рябцева ; под научной редакцией Н. И. Гендиной. — 2-е изд. — Москва : Издательство Юрайт, 2021 ; Кемерово : КемГИК. — 308 с. — (Высшее образование). — ISBN 978-5-534-14419-2 (Издательство Юрайт). — ISBN 978-5-8154-0518-9 (КемГИК). — Текст : электронный // Образовательная платформа Юрайт [сайт]. — URL: https://urait.ru/bcode/477569 (дата обращения: 30.08.2021).

2. Информатика для гуманитариев: учебник и практикум для вузов / Г. Е. Кедрова [и др.] ; под редакцией Г. Е. Кедровой. — 2-е изд. — Москва : Издательство Юрайт, 2021. — 653 с. — (Высшее образование). — ISBN 978-5-534-14260-0. — Текст : электронный // Образовательная платформа Юрайт [сайт]. — URL: https://urait.ru/bcode/468135 (дата обращения: 30.08.2021).

3. Информационные технологии в менеджменте (управлении) : учебник и практикум для вузов / Ю. Д. Романова [и др.] ; под редакцией Ю. Д. Романовой. — 2-е изд., перераб. и доп. — Москва : Издательство Юрайт, 2021. — 411 с. — (Высшее образование). — ISBN 978-5-534-11745-5. — Текст : электронный // Образовательная платформа Юрайт [сайт]. — URL: https://urait.ru/bcode/468987 (дата обращения: 30.08.2021).

4. Советов, Б. Я. Информационные технологии : учебник для вузов / Б. Я. Советов, В. В. Цехановский. — 7-е изд., перераб. и доп. — Москва : Издательство Юрайт, 2021. — 327 с. — (Высшее образование). — ISBN 978-5-534-00048-1. — Текст : электронный // Образовательная платформа Юрайт [сайт]. — URL: https://urait.ru/bcode/468634 (дата обращения: 30.08.2021).

#### **4.2. Интернет-ресурсы**

1. [http://www.biblioclub.ru](http://www.biblioclub.ru/) - ЭБС «Университетская библиотека онлайн». Ресурс содержит электронные издания по истории, философии, культурологии, психологии, социологии, религии, искусствоведению, филологическим наукам, политологии, правоведению, экономике, естественным наукам, информационным технологиям, а также художественной литературе. Базы данных ресурса содержат справочники, словари, энциклопедии, иллюстрированные издания на русском, немецком и английском языках.

2. [https://urait.ru](https://urait.ru/) – ЭБС, образовательная платформа «Юрайт» — курсы и учебники для вузов, СПО (ссузов, колледжей), библиотек по различным дисциплинам, виртуальный читальный зал учебников и учебных пособий от авторов из ведущих вузов России.

3. http://fcior.edu.ru – Проект федерального центра информационнообразовательных ресурсов (ФЦИОР) направлен на распространение электронных образовательных ресурсов и сервисов для всех уровней и ступеней образования. Сайт ФЦИОР обеспечивает каталогизацию электронных образовательных ресурсов различного типа за счет использования единой информационной модели метаданных, основанной на стандарте LOM.

4. http://elibrary.ru - Научная электронная библиотека eLibrary.ru - это крупнейший российский информационный портал в области науки, технологии, медицины и образования, содержащий рефераты и полные тексты более 14 млн научных статей и публикаций. На платформе eLIBRARY.RU доступны электронные версии более 2200 российских научно-технических журналов, в том числе более 1100 журналов в открытом доступе.

#### **4.3. Программное обеспечение, профессиональные базы данных и информационные справочные системы**

1. Операционная система Microsoft Windows

2. OpenOffice – свободный офисный пакет программ, включающий в себя текстовый и табличный редакторы, редактор презентаций и другие офисные приложения.

3.Adobe Reader -бесплатное средство просмотра файлов PDF

4. BibleQuote – Цитата из Библии, программа для работы с библейским текстом.

5. Свободный файловый архиватор 7-Zip. Предоставляется по лицензии GNU LGPL. Разработчик: Игорь Павлов. Режим доступа:<http://www.7-zip.org/>

6. Zoom- программа для организации видеоконференций.

7. Консультант Плюс [Электронный ресурс]: справочно-правовая система / Компания Консультант Плюс. – Электрон.

8. Мобильное приложение сетевого мессенджера Viber – для организации группового взаимодействия и передачи информации.

#### **5. Материально-техническое обеспечение дисциплины**

Перечень материально-технического обеспечения включает в себя специальные помещения, укомплектованные специализированной мебелью и техническими средствами обучения:

учебные аудитории для проведения лекционных и практических занятий;

 помещения для самостоятельной работы: библиотека (читальный зал) с рабочими местами для обучающихся, оснащенными компьютерной техникой с доступом к сети Интернет и обеспечением доступа в электронную информационно-образовательную среду.

Учебные аудитории оснащены учебным оборудованием и техническими средствами обучения, в перечень которого входят: доска, экран, компьютер.

### **6. Оценочные средства промежуточной аттестации**

Промежуточной формой контроля знаний, умений и навыков по дисциплине является зачет, который проводится в форме теста.

#### **Вопросы к зачету:**

**Тест.**

Вопрос 1

Назначение программного обеспечения

обеспечивает автоматическую проверку функционирования отдельных устройств совокупность программ, позволяющая организовать решение задач на ЭВМ организует процесс обработки информации в соответствии с программой комплекс программ, обеспечивающий перевод на язык машинных кодов Вопрос 2

Операционная система:

система программ, которая обеспечивает совместную работу всех устройств компьютера по обработке информации

система математических операций для решения отдельных задач

система планового ремонта и технического обслуживания компьютерной техники Вопрос 3

Supercalc, QuattroPro, Excel – это…

Графические редакторы

СУБД

Электронные таблицы

Текстовые редакторы

Вопрос 4

Отметьте правильную формулу...  $=$ A2 - C6  $=(S2+G2)/E$  $=$ D3:F8  $=2D*5$ **Вопрос 5** Операндами формулы в электронных таблицах могут быть... Математические функции Константы Имена ячеек Вопрос 6 Экспертные системы относятся к системам программирования системному программному обеспечению пакетам прикладных программ общего назначения прикладным программам специального назначения Вопрос 7 Устройство для оптического ввода в компьютер и преобразования в компьютерную форму изображений и текстов Сканер Принтер Мышь Клавиатура **Вопрос 8** Какие устройства относятся к устройствам ввода информации? Цифровая камера Клавиатура Монитор Сканер **Вопрос**9 Панель прямоугольной формы, чувствительная к перемещению пальца и нажатию пальнем Тачпад Трекбол Плоттер **Вопрос** 10 Драйвер - это специальный разъем для связи с внешними устройствами программа для управления внешними устройствами компьютера устройство для управления работой периферийным оборудованием программа для высокоскоростного подключения нескольких устройств **Вопрос** 11 Для долговременного хранения информации служит оперативная память лисковол внешняя память процессор Вопрос 12 Средства контроля и диагностики относятся к операционным системам системам программирования пакетам прикладных программ

сервисному программному обеспечению Вопрос 13 Виды мониторов: Матричный Жидкокристаллический Лазерный на электронно-лучевой трубке Вопрос 14 Среди приведенных формул отыщите формулу для электронной таблицы… А3\*В8+12  $A1 = A3*B8+12$ А3В8+12  $= A3*B8+12$ Вопрос 15 В ячейке А1 число 15, в ячейке В1 число 2. Чему будет равно значение ячейки С1, если в нее ввести формулу  $=A1+B1$ ? 30 17 20 15 Вопрос 16 Столбцы электронной таблицы… Обозначаются буквами русского алфавита Обозначаются буквами латинского алфавита Именуются пользователем произвольным образом Вопрос 17 Каким способом можно скопировать формулу в Excel? Пометить нужный фрагмент; вызвать команду "копировать"; вызвать команду "вставить" Пометить нужный фрагмент; вызвать команду "копировать формулу" Встать на ячейку с формулой; вызвать команду копировать; встать на начало фрагмента; вызвать команду "вставить" Встать на ячейку с формулой; вызвать команду "копировать"; пометить нужный фрагмент; вызвать команду "вставить" Вопрос 18 Создание формулы в электронной таблице Excel начинается с ввода знака… = - \$  $+$ Вопрос 19 При перемещении или копировании в электронной таблице абсолютные ссылки: не изменяются; преобразуются вне зависимости от нового положения формулы; преобразуются в зависимости от нового положения формулы; преобразуются в зависимости от длины формулы. Вопрос 20 Диапазон – это: совокупность клеток, образующих в таблице область прямоугольной формы; все ячейки одной строки; все ячейки одного столбца; множество допустимых значений. Вопрос 21

Как называется страница презентации? Кадр Слайд Спена Окно Bonnoc<sub>22</sub> В каком режиме удобнее изменять порядок следования слайдов? Обычный Сортировщик слайдов Показ слайдов Страницы заметок **Вопрос 23** К форматированию текста слайда не относится Форматирование шрифта (гарнитура, начертание, размер, эффекты, цвет) Преобразование текста в маркированный или нумерованный список Выравнивание абзаца Изменение способа появления текста Замена шрифта **Вопрос 24** Для подготовки презентаций используется: Access Excel Word PowerPoint **Вопрос 25** Что позволяет просмотреть режим сортировщика слайдов? Текущий слайд презентации в полноэкранном режиме Уменьшенное изображение всех слайдов презентации подряд Заметки к слайлам **Вопрос 26** Для какой цели может использоваться команда Файл - Сохранить как? Для сохранения документа под другим именем Для получения справки о сохранении документов **Вопрос 27** Как можно вставить рисунок из коллекции MicrosoftOffice? С использованием команды Вставка - Поле С использованием команды Вставка - Рисунок - Картинки С использованием команды Формат - Тема С использованием команды Вставка - Закладка **Вопрос 28** Что необходимо сделать для сохранения изменений в файле? Выполнить команду "Файл - Открыть..." Выполнить команду "Файл - Свойства..." Выполнить команду "Файл - Сохранить" Нажать кнопку "Копировать" на панели инструментов **Вопрос 29** Сетевые сервисы это ... Программы обработки оцифрованных фотографий Сетевое программное обеспечение, поддерживающее групповые взаимодействия Сетевые документы все выше перечисленное **Вопрос 30** 

Электронная почта это … Сетевой сервис, позволяющий обмениваться электронными сообщениями в асинхронном режиме Сетевое программное обеспечение для публикации фотографий сетевой форум все выше перечисленное

#### **6.2. Показатели, критерии и шкала оценивания формируемых в дисциплине компетенций**

На зачете оценка формируемых в дисциплине компетенций обучающихся производится по следующим критериям:

Оценки «зачтено» заслуживает обучающийся, обнаруживший всестороннее, систематическое и глубокое знание учебного и нормативного материала, умеющий свободно выполнять задания, предусмотренные программой, усвоивший основную и знакомый с дополнительной литературой, рекомендованной кафедрой.

Также оценка «зачтено» выставляется обучающемуся, обнаружившим полное знание учебного материала, успешно выполняющим предусмотренные в программе задания, усвоившим основную литературу, рекомендованную кафедрой, демонстрирующие систематический характер знаний по дисциплине и способные к их самостоятельному пополнению и обновлению в ходе дальнейшей учебной работы и профессиональной деятельности.

Наконец, оценкой «зачтено» оцениваются ответы обучающихся, показавших знание основного учебного материала в объеме, необходимом для дальнейшей учебы и в предстоящей работе по профессии, справляющихся с выполнением заданий, предусмотренных программой, но допустившим погрешности в ответе на экзамене и при выполнении контрольных заданий, не носящие принципиального характера, когда установлено, что обучающийся обладает необходимыми знаниями для последующего устранения указанных погрешностей под руководством преподавателя.

Оценка «незачтено» выставляется обучающимся, обнаружившим пробелы в знаниях основного учебного материала, допускающим принципиальные ошибки в выполнении предусмотренных программой заданий. Такой оценки заслуживают ответы обучающихся, носящие несистематизированный, отрывочный, поверхностный характер, когда обучающийся не понимает существа излагаемых им вопросов, что свидетельствует о том, что обучающийся не может дальше продолжать обучение или приступать к профессиональной деятельности без дополнительных занятий по соответствующей дисциплине.